# **B a c h e l o r a r b e i t s t r a i n i n g**

### **Tipps und Tricks für die Bachelorarbeit**

### **Der 90-minütige Kurs vermittelt, wie Sie schnell und strukturiert ein Thema erschließen. Folgende Fragen werden besprochen:**

- Wo finde ich am besten was?
- Welche Quellen bietet die Bibliothek?
- Wie komme ich an meine Artikel?

Lernen Sie die Ressourcen und Services der Bibliothek kennen. Anhand von Beispielen gehen wir u.a. auf folgende Themen ein: Datenbanken, eBooks & eJournals und Bibliothekskataloge & Fernleihe.

### **Zielgruppe:** Studierende aller Fakultäten.

### **Teilnahme nur nach vorheriger Anmeldung.**

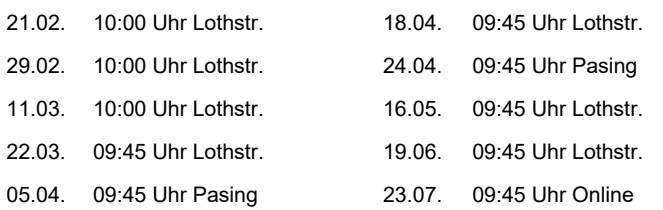

### **Anmeldung:**

### **Lothstraße Online Pasing**

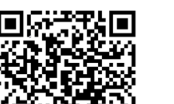

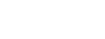

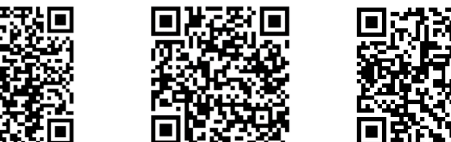

### Einführung ins Wissenschaftliche Arbeiten

**In diesem 90-minütigen Kurs lernen Sie die wichtigsten Werkzeuge des wissenschaftlichen Arbeitens kennen.** Themen sind z.B.: strukturierte Literaturauswahl, korrektes Zitieren und professionelle Dokumentenverwaltung. Wir zeigen Ihnen, welche Anforderungen zu beachten sind und welche Standards Sie einhalten müssen.

### **Zielgruppe:** Studierende aller Fakultäten.

### **Teilnahme nur nach vorheriger Anmeldung.**

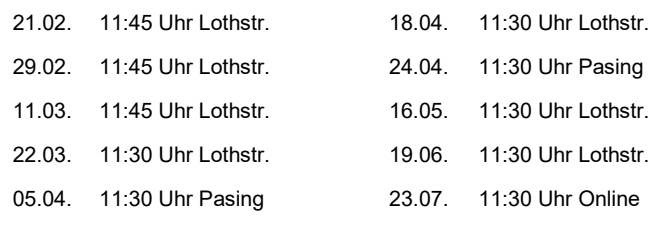

### **Anmeldung:**

 **Lothstraße Online Pasing**

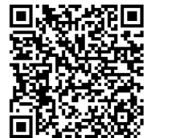

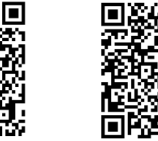

# **Fit für die Schreibphase**

### **In diesem 90-minütigen Kurs wird auf die formalen Aspekte der wissenschaftlichen Arbeit eingegangen.**

Dabei wird zunächst Knowhow rund um Zitate und Literaturverzeichniseinträge vermittelt. Außerdem gehen wir auf zu erwartende Sonderfälle und die Bedeutung von Verzeichnissen ein. Das zweite große Thema des Kurses widmet sich der Frage, wie durch geeignete sprachliche Stilmittel ein Text präzise formuliert, gut strukturiert und leicht verständlich wird.

**Zielgruppe:** Studierende aller Fakultäten.

### **Teilnahme nur nach vorheriger Anmeldung.**

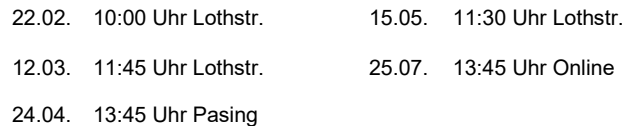

### **Anmeldung:**

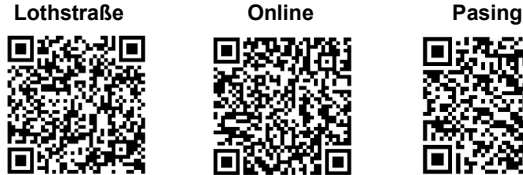

![](_page_0_Picture_32.jpeg)

## **T e x t a n a l y s e**

**In diesem 90-minütigen Kurs wird einführend erklärt, wie der Prozess des Lesens, Verstehens und Behaltens von Texten funktioniert.** Diese psychologischen Forschungsergebnisse werden genutzt, um geeignete Lesetechniken für wissenschaftliche Texte zu identifizieren und das optimale Leseumfeld zu bestimmen.

**Zielgruppe:** Studierende aller Fakultäten. Auf Grund der Eigenschaften der Basislesetechniken, profitieren Studierende zu Beginn des Studiums am meisten. Vor Beginn der Abschlussarbeit können die vertiefenden und forschungsorientierten Lesetechniken nützlich sein.

### **Teilnahme nur nach vorheriger Anmeldung.**

12.03. 10:00 Uhr Lothstr. 25.07. 09:45 Uhr Online 15.05. 09:45 Uhr Lothstr.

### **Anmeldung:**

**Präsenz Online**

![](_page_0_Picture_41.jpeg)

**Hinweis:** Die Termine für Bachelorarbeitstraining in der Karlstraße werden zu Beginn der Vorlesungszeit bekannt gegeben.

München University of Applied Sciences

# **A b s c h l u s s a r b e i t s t r a i n i n g**

**Termine I. Halbjahr 2024**

![](_page_0_Picture_46.jpeg)

### **w w w . b i b . h m . e d u**

![](_page_0_Picture_48.jpeg)

# **Textgestaltung mit LaTeX**

Seit Jahrzehnten hat sich die Auszeichnungssprache Latex bei professionellen Dokumentgestaltern bewährt. Die bei gängigen Textverarbeitungsprogrammen auftretenden Probleme z.B. unzureichende Tabellen- und Formeldarstellung sind bei Latex längst gelöst.

**In 3 Stunden lernen Sie Latex anhand des Editors Lyx kennen**, der alle für Abschlussarbeiten wichtigen Latex-Funktionen über eine einfache grafische Benutzerober-fläche zugänglich macht. Sie lernen u.a.:

- Grundlagen der Textformatierung für wissenschaftliche Arbeiten
- Umgang mit dem Formeleditor
- Tabellengestaltung
- Formatierung von Fußnoten + Literaturverzeichnis

**Zielgruppe:** Studierende, vorwiegend der Ingenieurwissenschaften, die für die Abschlussarbeit ein professionelles Werkzeug zur Gestaltung von Texten mit vielen Tabellen und Formeln suchen. Bitte beachten Sie, dass die Verwendung von Latex/Lyx über den Kurs hinaus eine gewisse Einarbeitungszeit mit sich bringen wird.

### **Teilnahme nur nach vorheriger Anmeldung.**

![](_page_1_Picture_384.jpeg)

### **Anmeldung**

![](_page_1_Picture_11.jpeg)

![](_page_1_Picture_12.jpeg)

# **Literaturverwaltung mit Zotero**

**Das Programm Zotero unterstützt beim Sammeln, Verwalten und Zitieren von Literaturnachweisen.** Es ist für folgende Betriebssysteme verfügbar: Windows, Mac OS und Linux. Bibliographische Daten und ggf. Volltexte können mit einem Klick aus Bibliothekskatalogen, Datenbanken und Websites in die Zotero-Datenbank importiert und dort verwaltet sowie in wissenschaftliche Arbeiten eingebunden werden. In der Schulung gehen wir u.a. auf folgende Punkte ein:

- Importieren von Literaturquellen
- Erstellen einer eigenen Datenbank
- Einfügen von Zitationen im Textverarbeitungsprogramm und Erstellen von Bibliografien

**Zielgruppe:** Die 90-minütige Schulung richtet sich vor allem an Interessierte, die bisher keine oder wenige Erfahrungen mit Zotero haben.

### **Teilnahme nur nach vorheriger Anmeldung.**

![](_page_1_Picture_385.jpeg)

### **Anmeldung**

 **Lothstraße Online English (Online)**

![](_page_1_Picture_23.jpeg)

![](_page_1_Picture_24.jpeg)

![](_page_1_Picture_25.jpeg)

![](_page_1_Picture_26.jpeg)

# **Masterarbeitstraining**

### **Tipps & Tricks für die Masterarbeit**

Die Masterarbeit verlangt die Einbettung des Themas in die Theorie des Fachgebiets. Vordergründig geht es darum, passende, wissenschaftliche Quellen zu identifizieren.

**Im Kurs stellen wir Strategien vor, die es erlauben gezielt die relevanten Quellen zu einzelnen Theorien zu finden und Zusammenhänge zwischen Theorien erkennen zu können**. Mit Hilfe einer multidisziplinären Datenbank und eines – auch für Fachfremde – nachvollziehbaren und übertragbaren technischen Beispiels, werden u.a. folgende Themen behandelt:

- Durch Thesauri Suchbegriffe strukturiert erarbeiten.
- Durch Cited by den neuesten Stand zur Theorie erheben.
- Durch schwierig zu findende Quellen das Literaturverzeichnis verbessern.
- Durch Autorenrecherche die relevanten Experten identifizieren.

### **Zielgruppe:** Studierende aller Fakultäten.

### **Teilnahme nur nach vorheriger Anmeldung.**

![](_page_1_Picture_386.jpeg)

### **Anmeldung**

![](_page_1_Picture_39.jpeg)

![](_page_1_Picture_40.jpeg)

### **Profikurs wissenschaftliches Arbeiten**

Die gründliche Prüfung einer Forschungsfrage setzt voraus, dass eine Theorie sowohl im Hinblick auf ihren Erkenntniswert, wie auch auf ihren empirischen Wert hin überprüft wird. Dazu bedarf es geeigneter wissenschaftlicher Methoden und definierter Kriterien für die Ergebnisbewertung. In dieser Veranstaltung stehen darum folgende Themen auf dem Programm: Eigenschaften von Theorien, Ziele unterschiedlicher Forschungsfragen, Chancen und Grenzen einzelner Methoden und Anforderungen an die Ergebnisbewertung.

**Zielgruppe:** Studierende aller Fakultäten.

### **Teilnahme nur nach vorheriger Anmeldung.**

![](_page_1_Picture_387.jpeg)

### **Anmeldung**

**Lothstraße Online**

![](_page_1_Picture_48.jpeg)

![](_page_1_Picture_49.jpeg)

![](_page_1_Picture_51.jpeg)

![](_page_1_Picture_52.jpeg)